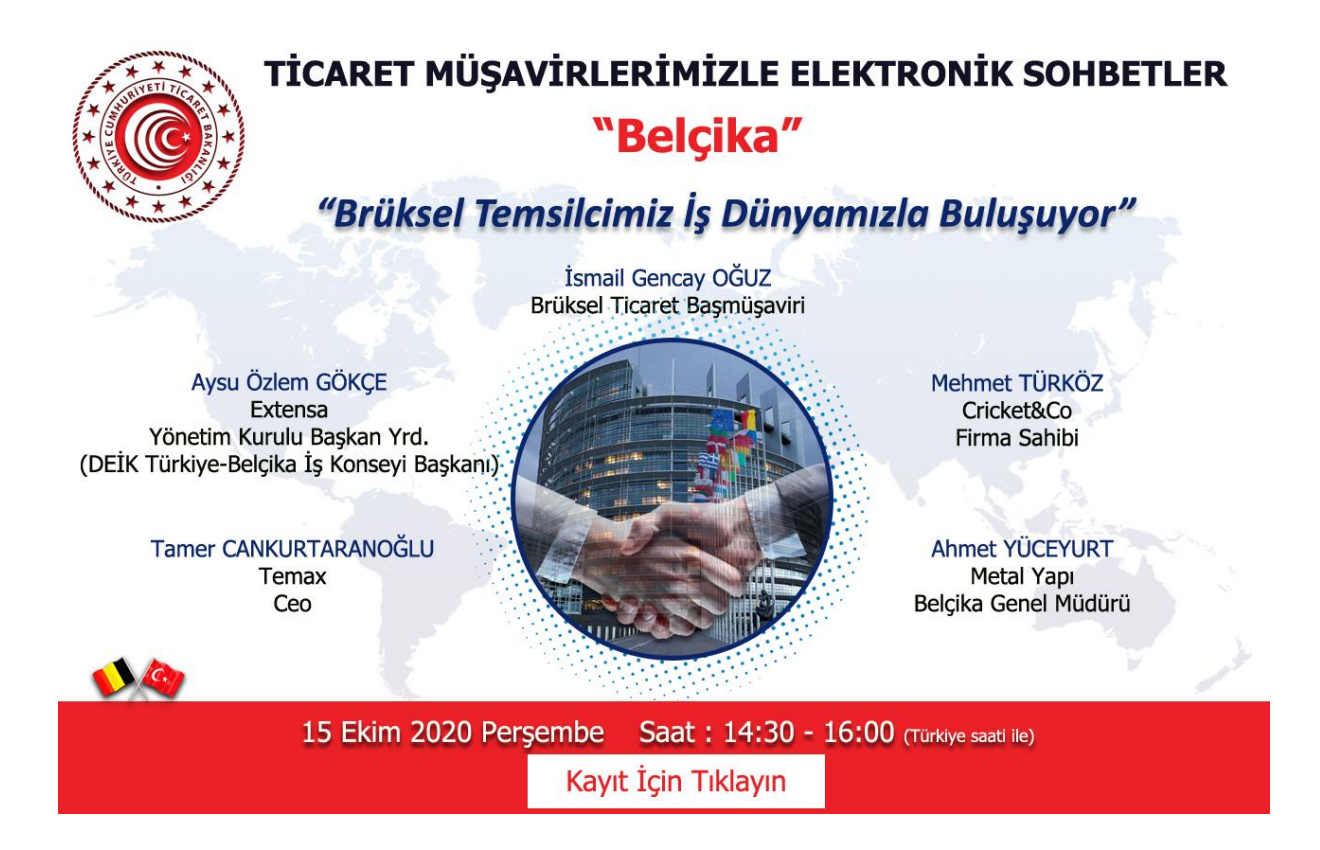

Sohbet toplantısı "Microsoft Teams" uygulaması üzerinden gerçekleştirilecektir. Toplantıya yukarıdaki linke tıklayarak kayıt olmak suretiyle katılabilirsiniz *(Internet Explorer tarayıcısı desteklememektedir).* Microsoft Teams uygulaması bilgisayarlara yüklenebileceği gibi web üzerinden de katılım mümkündür. Sohbet toplantısının akıllı mobil cihazlardan takip edilebilmesi için ise Microsoft Teams uygulamasının mobil cihazlara indirilmesi gerekmektedir.

Evrakın elektronik imzalı suretine http://e-belge.gtb.gov.tr adresinden 1a09ab13-a81f-4b00-8bfd-31811f7e750c kodu ile erişebilirsiniz. BELGENİN ASLI ELEKTRONİK İMZALIDIR.

5070 sayılı kanun gereğince güvenli elektronik imza ile imzalanmıştır.ID: 23221401-4dc5-42f8-a4ef-7172b89ec5ca-232581211. Bu kod ile https://evrak.tim.org.tr/evrakdogrulama adresinden doğrulayabilirsiniz.